# **Demo App Screenshots**

1. Sign in and Sign Up Pages

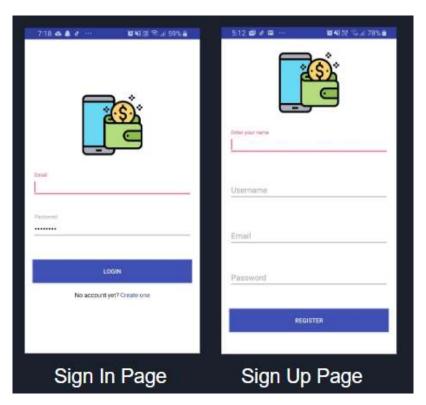

## 2. Home Page

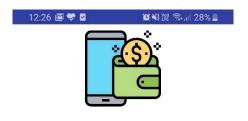

Welcome Siddharth Khera!

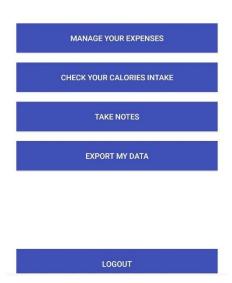

#### 3. Expense Manager

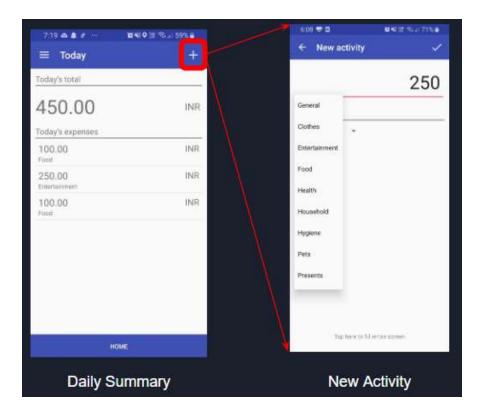

#### 4. Calorie Tracker

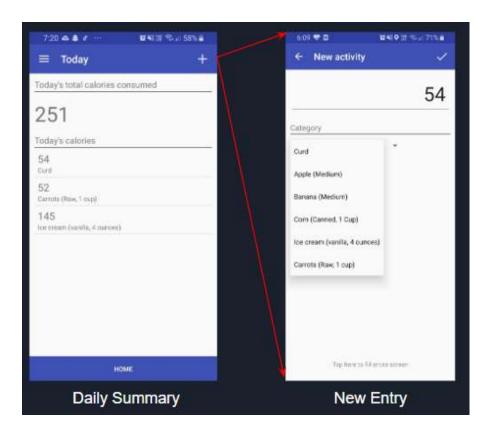

#### 5. Taking notes

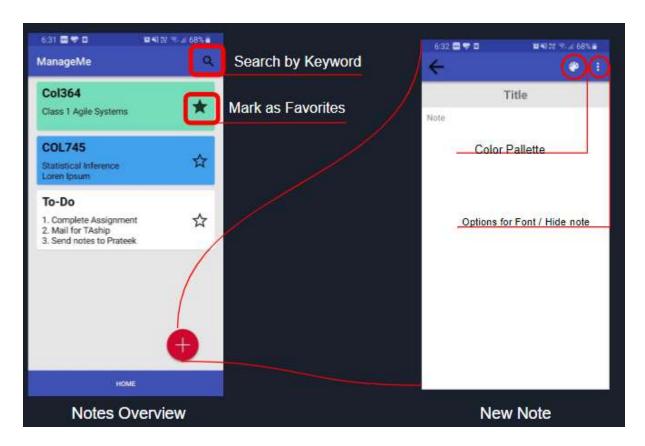

#### 6. Filtering into monthly/weekly reports

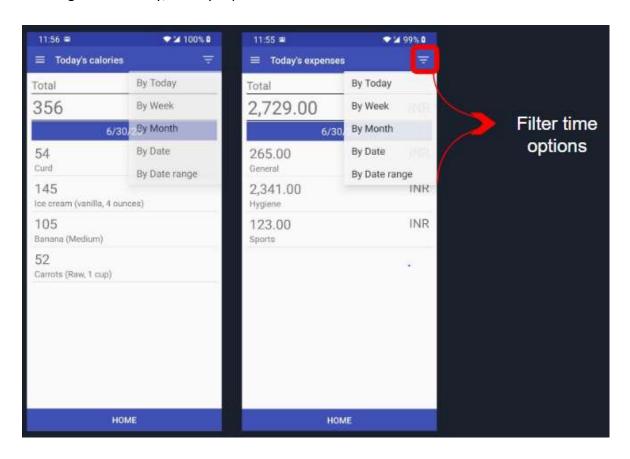

### 7. Generating Local Backup

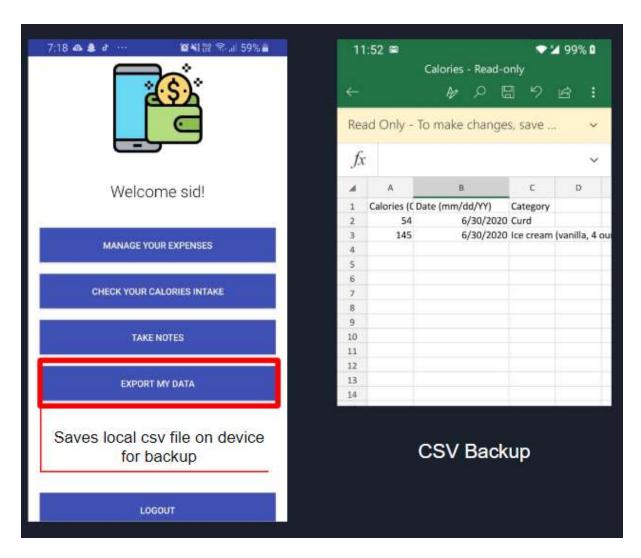